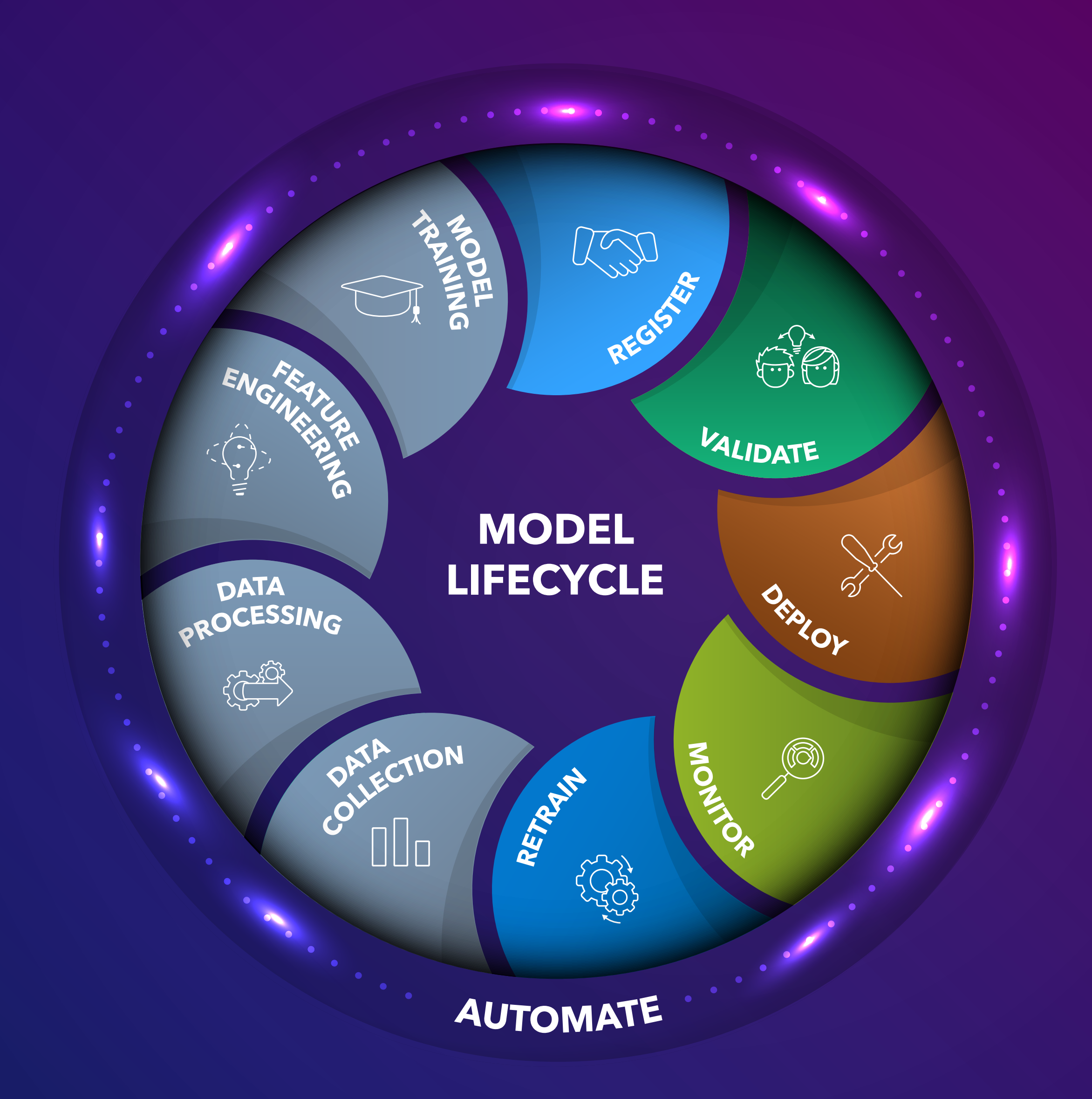

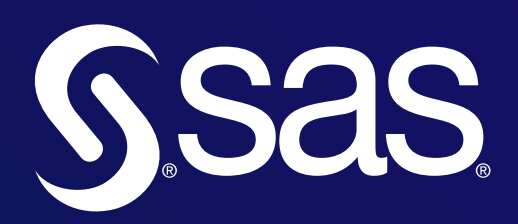

## MASTERING MODEL LIFECYCLE ORCHESTRATION

An interactive guide

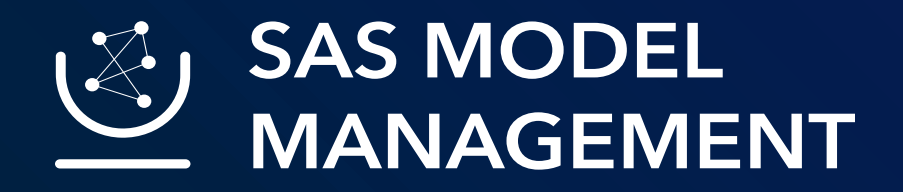

#### **FOREWORD**

#### **STRUCTURE AND GOVERNANCE ARE KEY**

One byproduct of this evolving ecosystem has been increasing complexity with respect to model lifecycle management, and difficulty in operationalizing models. The result is a delay in realizing business value from analytical efforts.

Analyst firms estimate that only 35% (IDC) to 40% (Gartner) of models are fully deployed. And SAS research discovered that 44% of models take over seven months to deploy. Too few models get into production, and for those that do, it takes too long to turn them into business value.

Without a structured and standardized process to integrate and coordinate all the different pieces of the model lifecycle, Analytical Heterogeneity can turn into an Analytical Entropy. This is a status where the usage of a diversified number of tools and technologies lacks governance, collaboration, traceability, oversight, monitoring, and operationalization of models. The result is chaos, cost increases, and missed business opportunities.

#### **A MODEL LIFECYCLE MANAGEMENT STRATEGY**

Imagine a company with hundreds, or even thousands of models, developed using different programming languages, and designed for different business problems and use cases. How can you effectively manage versioning, reproducibility, deployment, scalability, testing and governance?

SAS Model Management enables organizations to embed a Model Management strategy into their analytics lifecycle that allows users to register, test, deploy, monitor, and retrain analytical models, uniting Data Scientists, IT/DevOps and Business Analysts.

**The goal is to maintain Analytical Heterogeneity with ongoing governance, orchestration, traceability, scalability, monitoring, and the ability to leverage any available technology.**

**By Marinela Profi Global Marketing Manager, SAS Model Management Solution***s*

## FOREWORD

**A modeling melting pot fuels innovation and creativity. In order to achieve this, organizations should embrace different programming languages, tools, techniques, and run-time environments when developing and deploying models.** 

Data Scientists develop models using a diverse selection of interfaces, algorithms, and tools. Similarly, IT leaders adopt a variety of different environments and paradigms in which to execute analytics—on premise, in the cloud, hybrid, via APIs, real-time, in-database, on server, on the edge, the list goes on!

It is what I like to call Analytical Heterogeneity, a status where analytics is not limited to one single methodology, tool or algorithm, but is able to leverage the full potential of the fast-growing and rapid-changing ecosystem of analytical solutions and technologies available, both open source and commercial.

1. REGISTER 2. VALIDATE 3. DEPLOY 4. MONITOR 5. RETRAIN 6. AUTOMATE CONCLUSION MODEL

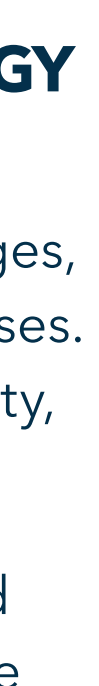

#### MANAGEMENT

#### MODEL MANAGEMENT

## THE MODEL MANAGEMENT LIFECYCLE IN PRACTICE

### **Not just the What and the Why—here's the How**

#### **GETTING HANDS-ON WITH MODELOPS**

In the past couple of years, academic and market research seeking to define ModelOps and it benefits has proliferated. Different terms are used to refer to this concept—from ModelOps to MLOps to Model Operations, and the benefits of adopting such a practice are key to achieving value from the 'Era of Analytics' in which we live.

However, there are few assets covering the practicalities of this approach, dedicated to questions like "How do I do this in practice?" "What type of skills and knowledge do I need to have?" And "Which challenges may I encounter as I try to become an expert?"

In this interactive eBook, I have curated a selection of papers from SAS Global Forum, to enable you to quickly identify where you sit in the Model Lifecycle journey, and then get practical guidance on tackling and overcoming your challenges. My aim is to provide you with an answer to the question "I trained my models. Now what?"

#### **START YOUR LEARNING JOURNEY AND BECOME AN EXPERT IN MODELOPS**

Organizations determined to successfully operationalize their models can think of ModelOps as a six-phase journey of continuous improvement, providing collaboration, faster time to value, ongoing monitoring, and governance of analytic models.

Select the phase you want to learn more about, and:

- 1. Learn about best practices and challenges faced by experts in the ModelOps journey
- 2. Become an expert in each step of the ModelOps approach
- 

3. Learn how SAS openness allows you to create value and innovation with analytics, using your favorite tools.

#### **THE SIX PHASES OF THE MODEL LIFECYCLE**

Select the phase you want to learn more about:

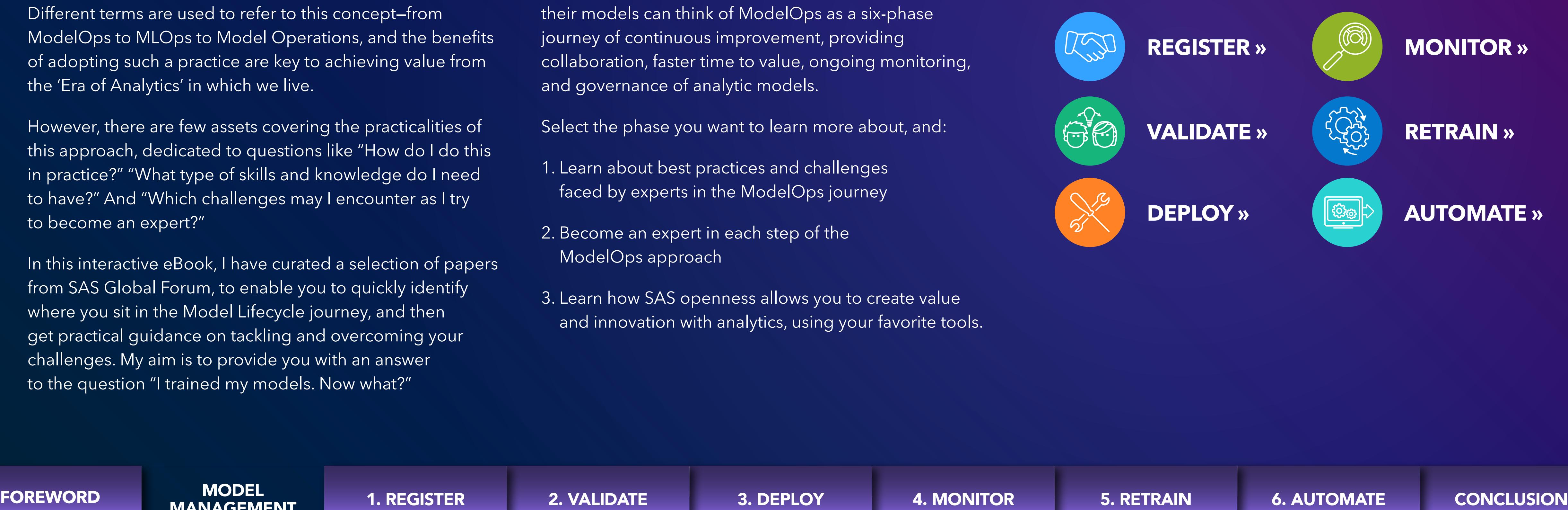

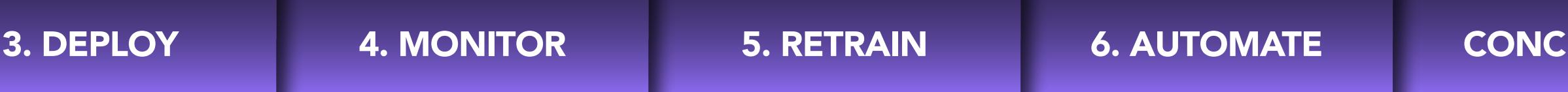

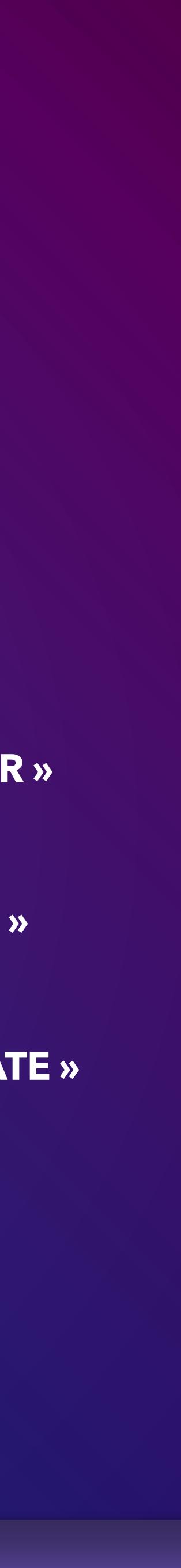

1. REGISTER

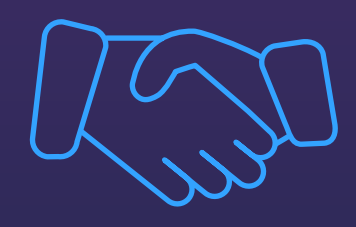

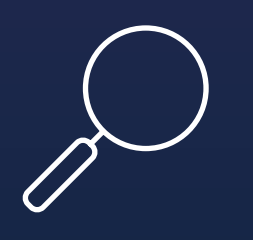

### **ORGANIZE AND MANAGE ANALYTIC MODELS AND PIPELINES**

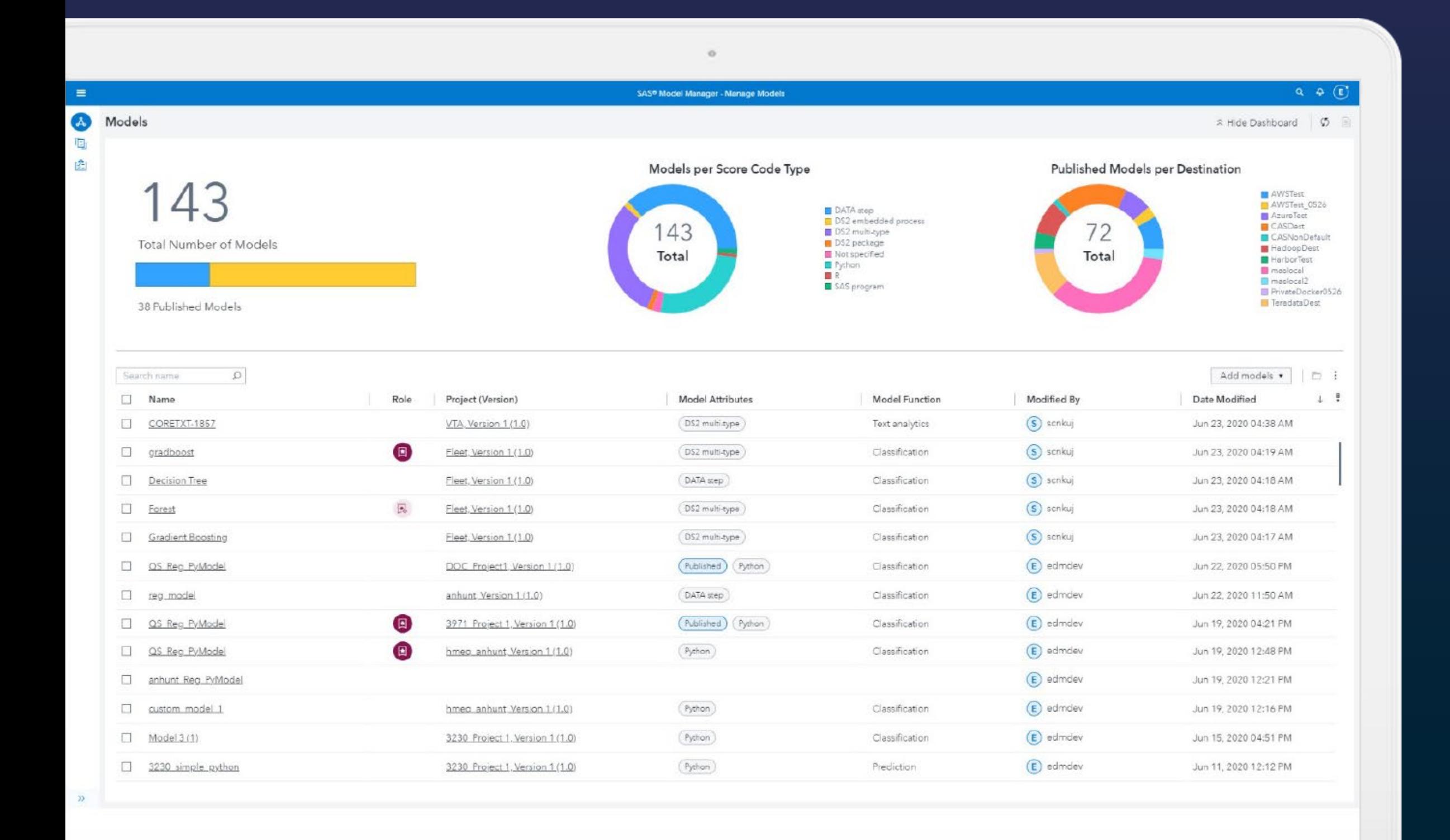

**FOREWORD MANAGEMENT** 

## 1 REGISTER

Create a central searchable repository for all models/pipelines

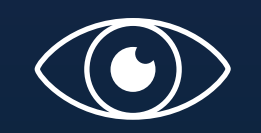

Compare models side-by-side

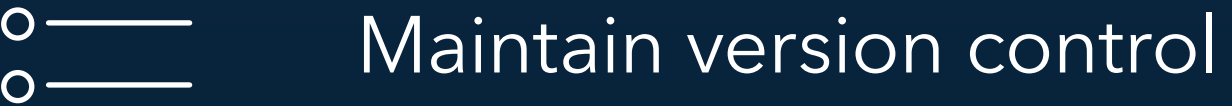

and track project history

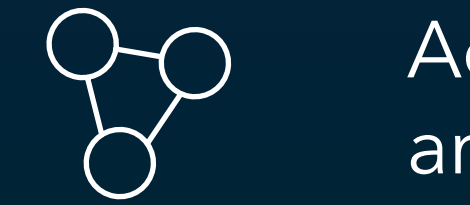

Access models and model-score artifacts using open REST APIs

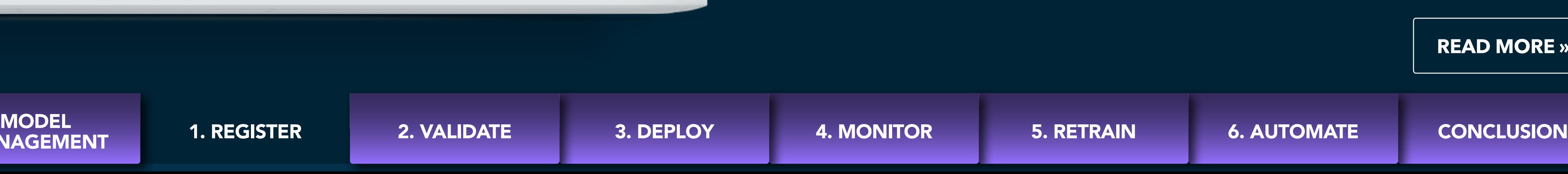

**READ MORE »**

1. REGISTER

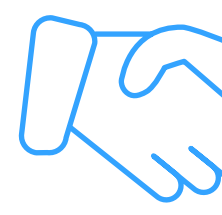

## **ORGANIZE AND MANAGE ANALYTIC MODELS AND PIPELINES**

## 1 REGISTER

#### **Governance can be challenging, particularly when you start using multiple languages to develop models.**

SAS Model Management allows users to register, organize and manage all their models/ pipeline, ensuring transparency and analytics governance. The centralized model repository, lifecycle templates, and version control provide visibility into your analytical processes.

It provides secure, reliable, versioned storage for all types of models, as well as access administration, including backup and restore capabilities, overwrite protection, and event logging.

#### **TRACK YOUR MODEL'S HISTORY**

Users can easily track models from creation, through usage, to retirement, with a centralized, efficient, repeatable process for registering, validating, monitoring, and retraining models.

Whenever a version is created, a snapshot of the model's properties and files is captured, ensuring comprehensive version control. Models are secured, and model version history is locked down and retained.

#### **LEARN MORE**

In his paper 'Choose Your Own Adventure: Manage Model Development via a Python IDE', John Walker introduces a new tool enabling Data Scientists to manage components of the analytics lifecycle from within any Python environment.

He first demonstrates how to register a model developed with Python using SAS Model Manager, before exploring methods for managing, deploying, and tracking the model. In addition, he shows how to accomplish supporting tasks such as rendering visualizations and extending existing functionality.

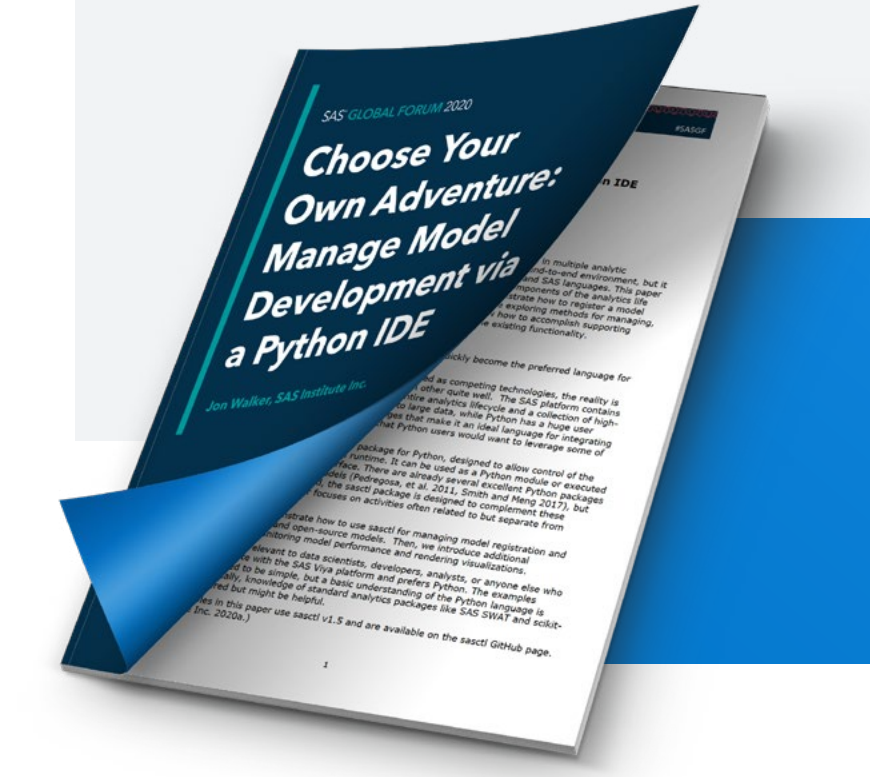

**Read John's paper 'Choose Your Own Adventure: Manage Model Development via a Python IDE'.**

**READ**

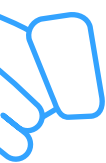

2. VALIDATE

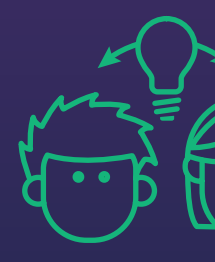

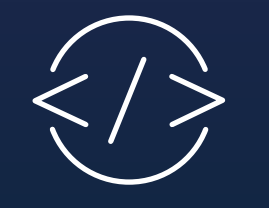

### **TEST AUTO-GENERATED EXECUTABLE SCORE CODE**

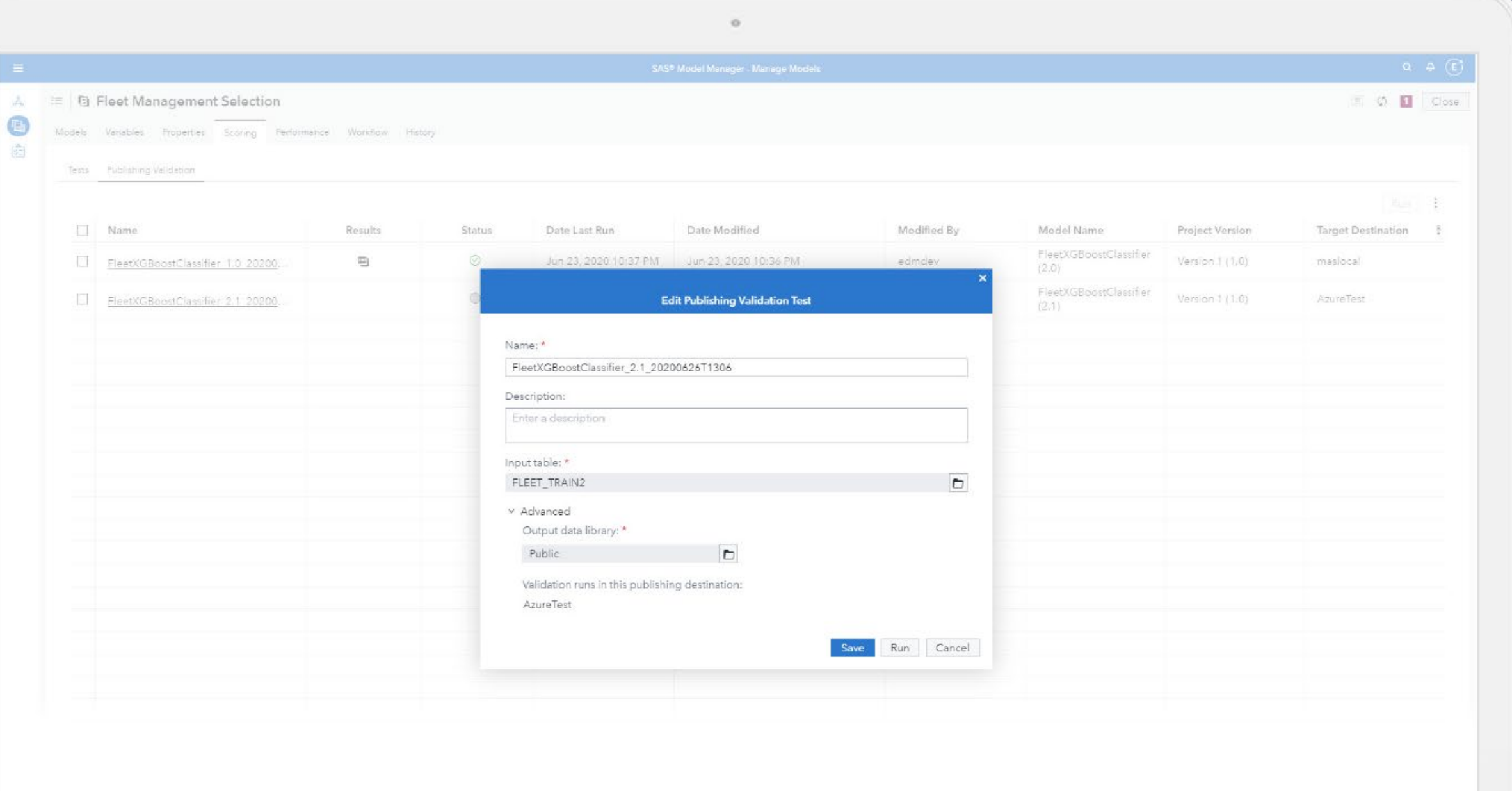

#### **FOREWORD MANAGEMENT**

## 2 VALIDATE

Automatically generate executable scoring code for Python-based models

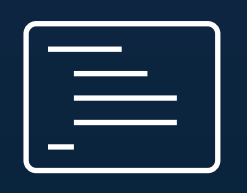

Validate that the model is executable using a representative test data set

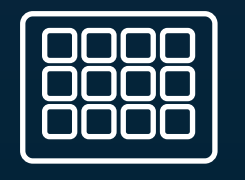

View an output table, code, and log

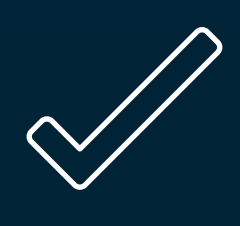

Publish validation to ensure models are executing correctly in a production environment

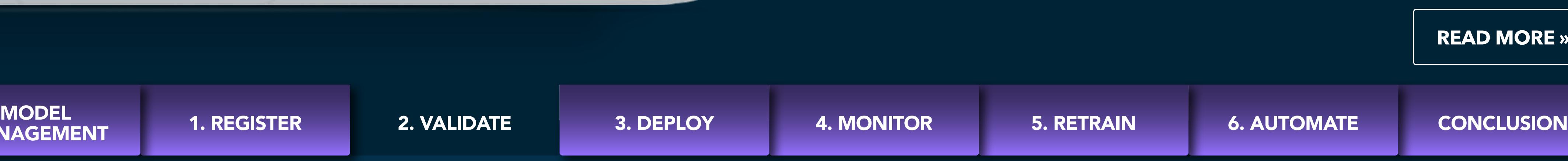

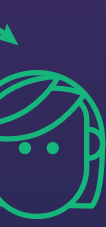

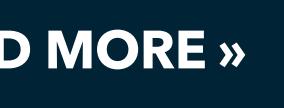

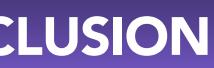

2. VALIDATE

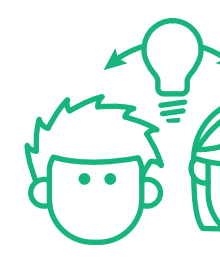

**It is critically important to validate that models can be operationalized. SAS Model Management provides tools to validate model scoring logic before models are pushed into production, using a precise methodology, and a system that automatically records each test the scoring engine performs. Validating models before they are deployed ensures that everything will work as you expect in your production environment, without any unwelcome surprises!**

Before we dive into the details of our use case on model validation, let me clarify that model validation is not only about testing models BEFORE deployment. Validating models also includes making sure that everything works as you expect AFTER the model is in production. This is what we refer to as "Publishing Validation".

#### **PREVENTION IS BETTER THAN CURE**

Why is Publishing Validation important? In your production environment where you are developing your models, you may have a variety of things that your model can do. Publishing Validation allows you to check that all of the dependencies you included in your model when you developed it also exists in your production environment.

You can imagine that this is an important step of the Model Management lifecycle, because there have been historical cases where five minutes of putting a poorly performant model into production has cost a company thousands and thousands of dollars. SAS Model Management allows you to undertake these checks immediately after you publish your models.

**FOREWORD MANAGEMENT** 

#### **LEARN MORE**

In their series on Model Validation, Hans-Joachim Edert and Tamara Fischer share their experience with a customer who wanted to showcase a continuous integration process for operationalizing analytical models.

The customer created an approving process for analytical models before models are accepted for deployment to a production environment. In this case, since the models were implemented as part of a CI process, the 'validation pipeline' was fully automated.

### **TEST AUTO-GENERATED EXECUTABLE SCORE CODE**

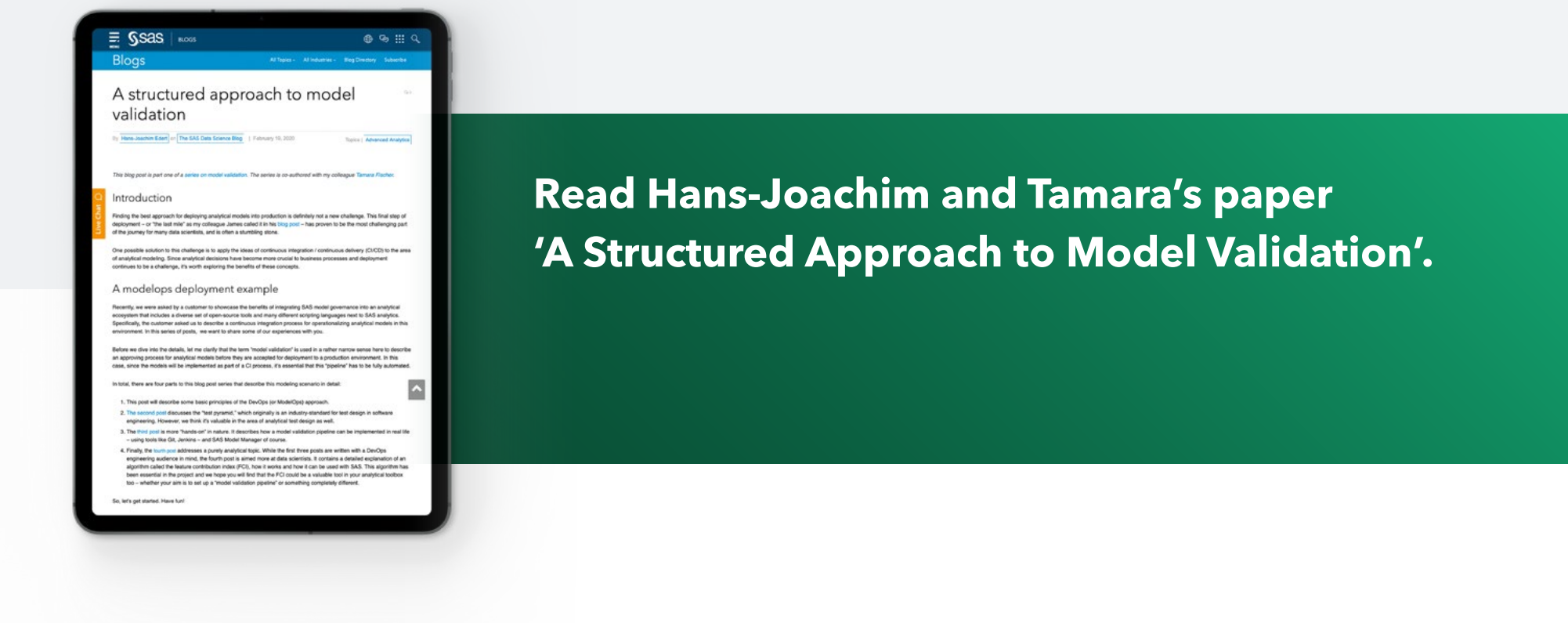

# 2 VALIDATE

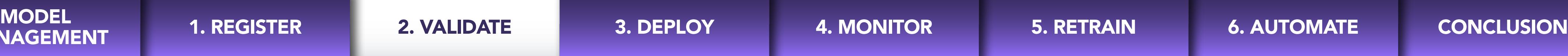

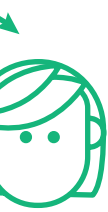

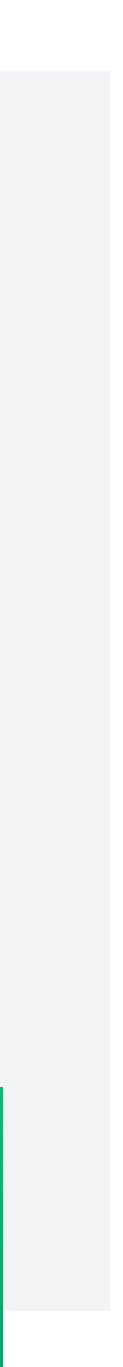

### **MODEL PUBLISHING AND SCORING**

#### Get quick and easy access to different production environments

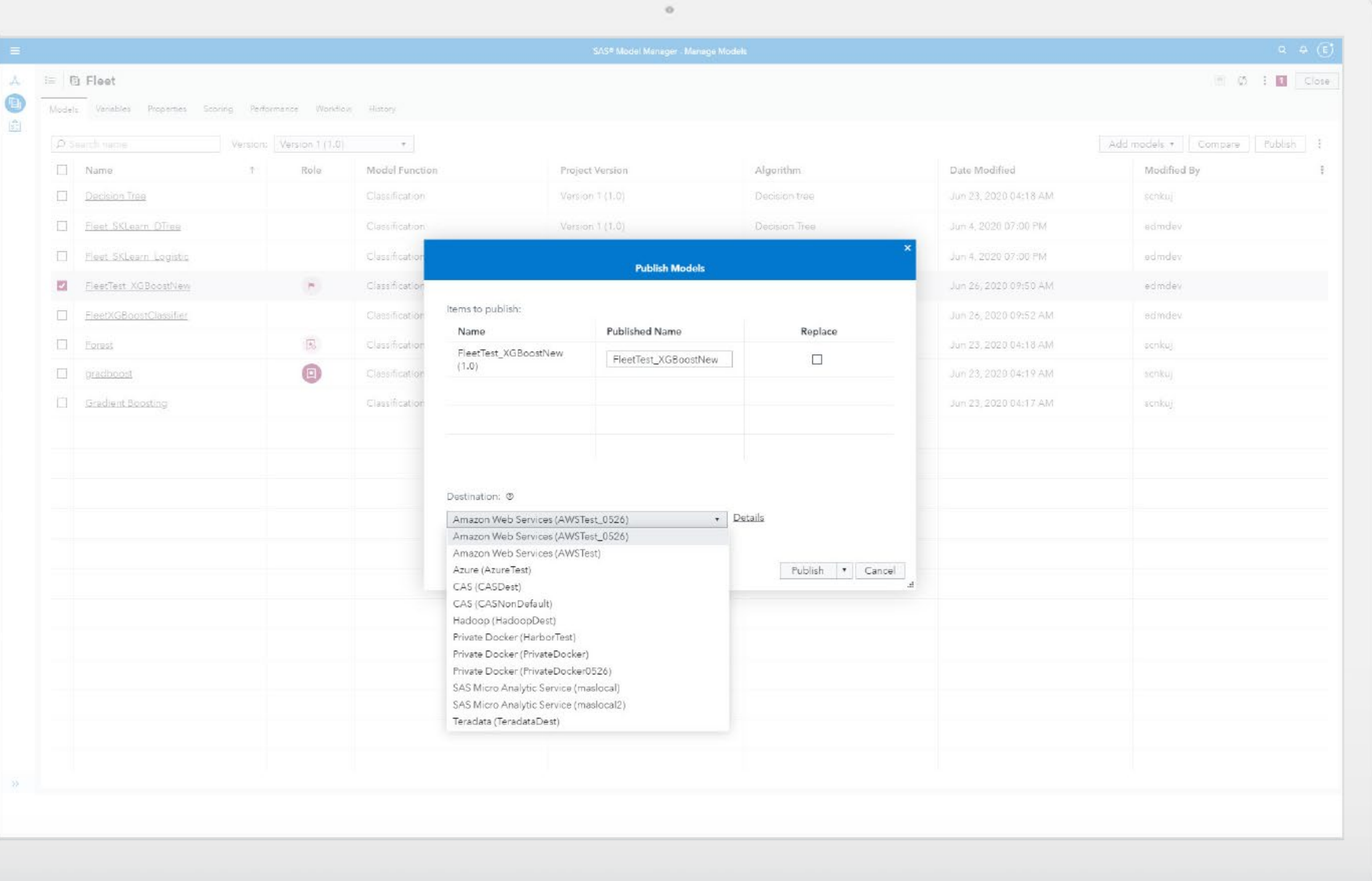

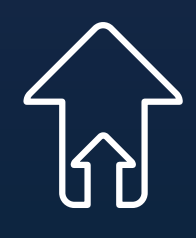

### **FOREWORD MANAGEMENT**

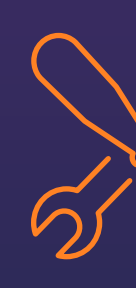

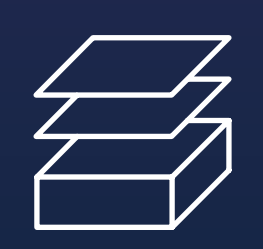

# 3 DEPLOY

Support multiple publishing destinations and container destinations

Deploy in-batch, streaming, cloud or edge devices

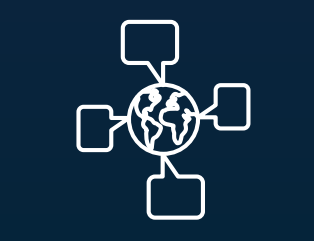

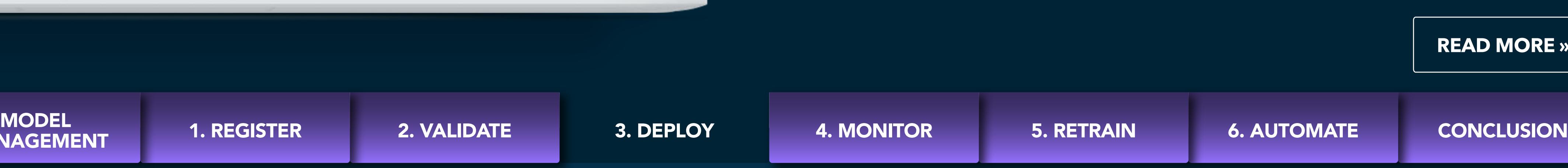

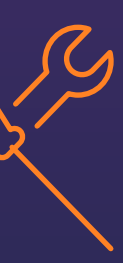

#### **READ MORE »**

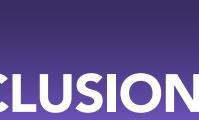

3. DEPLOY

**The [first paper by Glenn Clingroth et al.](https://www.sas.com/gms/redirect.jsp?detail=GMS135438_187337) introduces the Model Management lifecycle and discusses strategies for managing the lifecycles of Python, R and Tensorflow models.** 

In the open source world, Python and R have become the prevalent analytic modeling languages. Packages such as scikit-learn and SciPy provide powerful analytics, but the standard problem of how to take the model from development to production still applies.

#### **Check out how Glenn uses SAS to:**

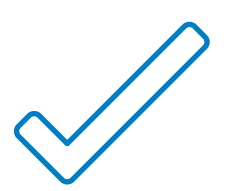

Register open-source models into the model repository.

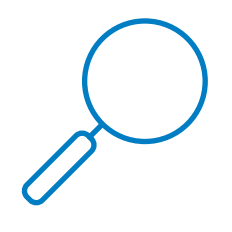

Compare and validate the models prior to deployment.

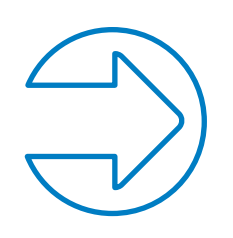

Deploy open-source models to standalone containers.

### **MODEL PUBLISHING AND SCORING**

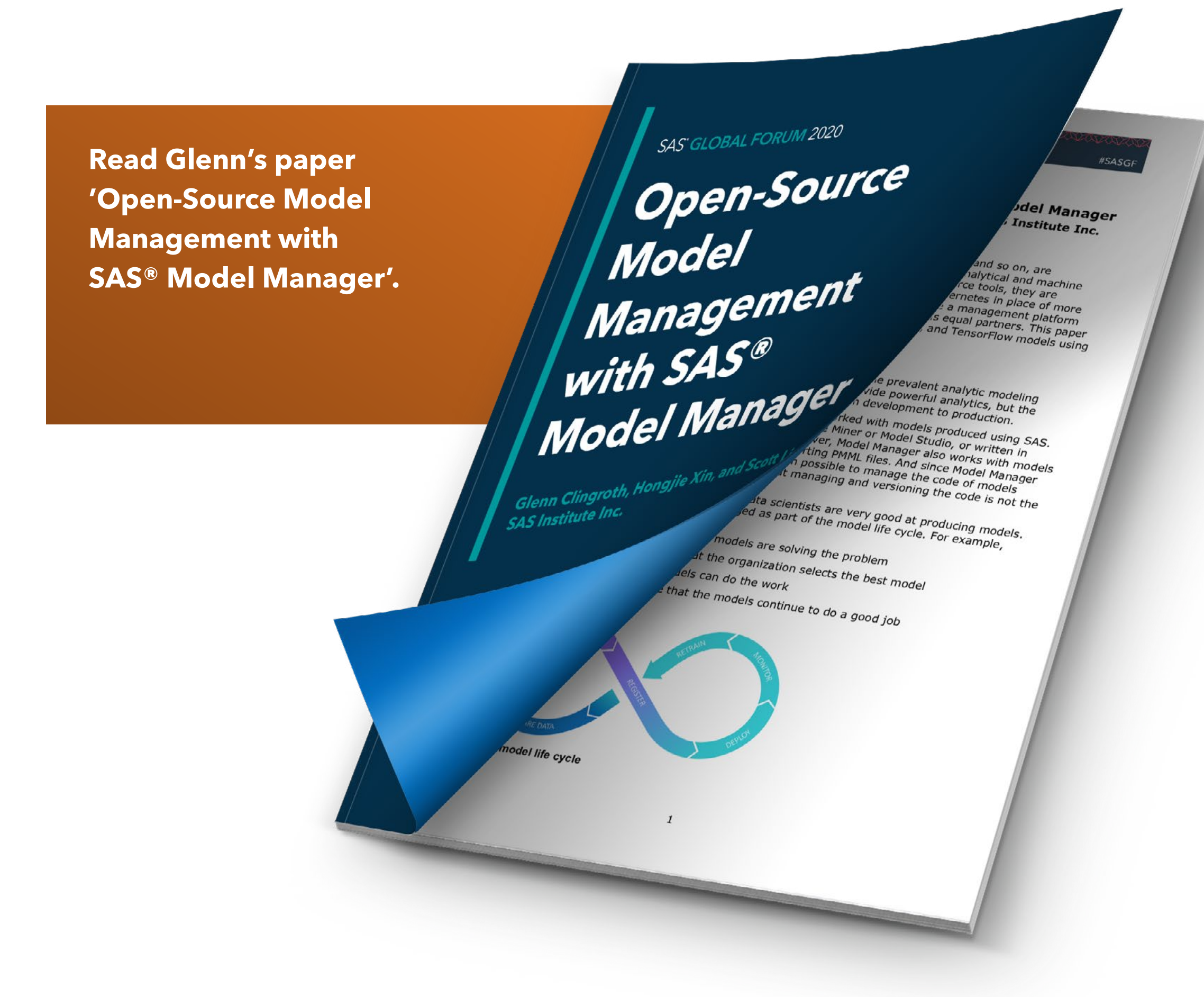

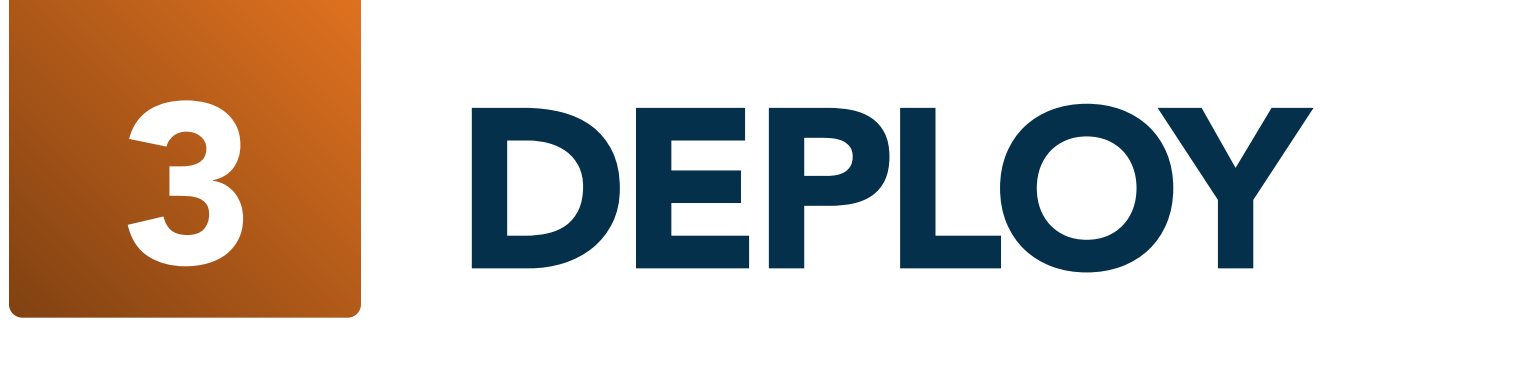

1. REGISTER 2. VALIDATE 4. MONITOR 5. RETRAIN 6. AUTOMATE CONCLUSION MODEL

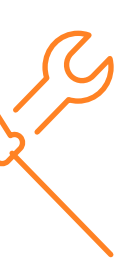

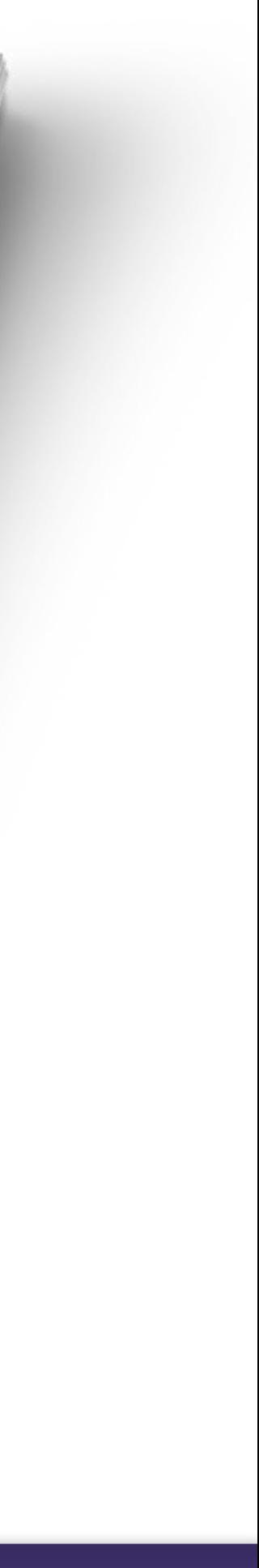

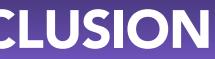

## **MONITOR MODEL PERFORMANCE**  4 MONITOR

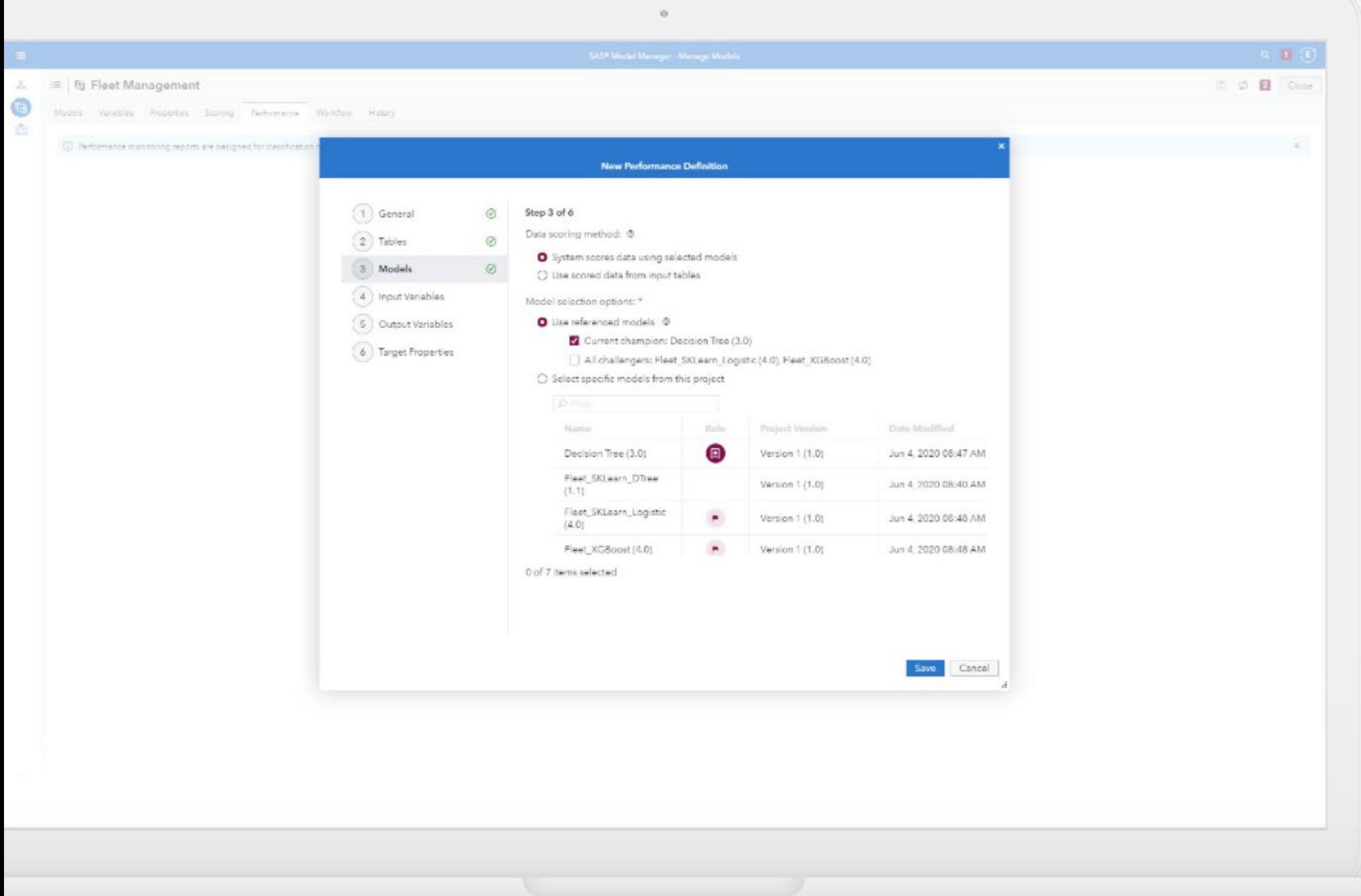

#### **FOREWORD MANAGEMENT**

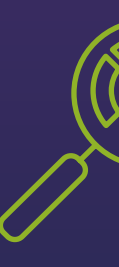

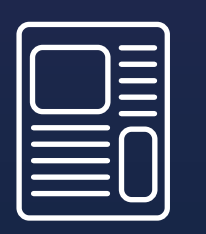

Use a handy wizard to generate out-of-the-box performance reports

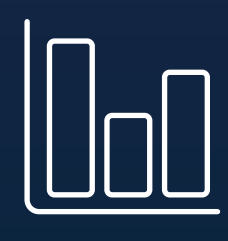

Maintain visibility of performance monitoring tasks

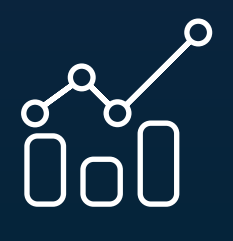

Easily access data to monitor your own reports

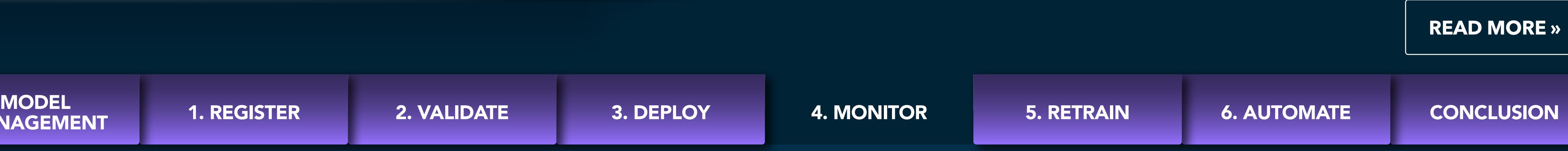

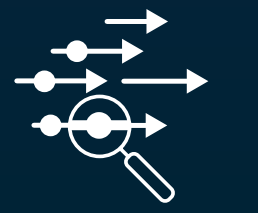

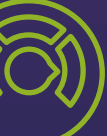

Monitor and Detect Model/Feature Degradation and Alerting system

### **MONITOR MODEL PERFORMANCE**

# 4 MONITOR

**Once organizations start realizing value from analytics, the real world doesn't stop. Scores need to be analyzed and monitored for ongoing performance. You need to regularly evaluate whether models are behaving as they should as market condition and business requirements change and new data is added. Therefore, it is critical to monitor and improve models' performance once they are in production.** 

SAS Model Management automatically monitors model performance over time to make sure the model continues to perform as expected, regardless of the language in which it was created. Additionally, the SAS solution tracks models from inception to usage to retirement. If model performance is not maintained, you are notified and can take action to improve, replace or remove the model from production, restarting the analytic lifecycle to improve or replace the model.

#### **MEASURE AND BENCHMARK**

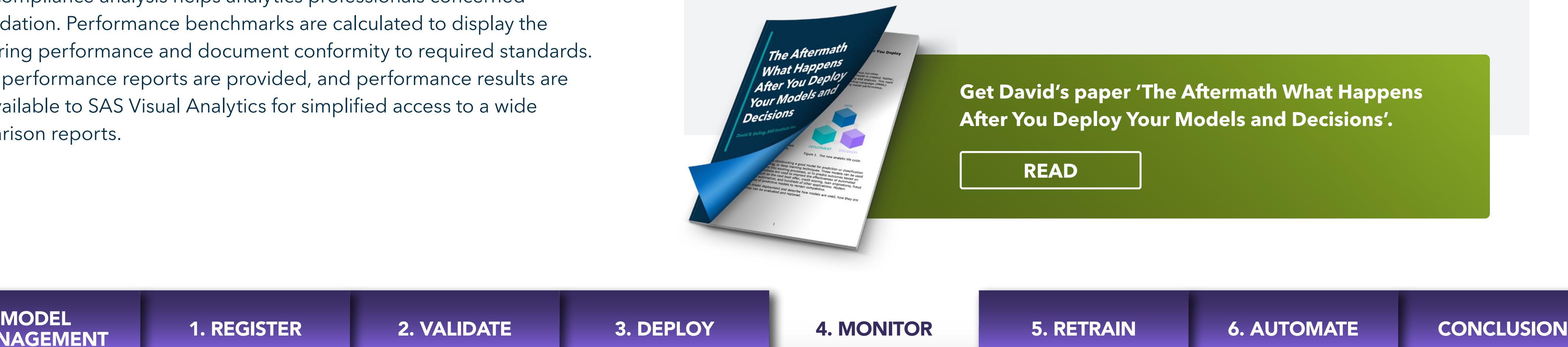

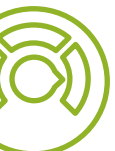

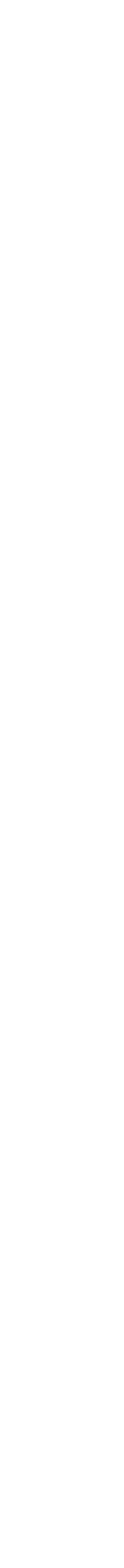

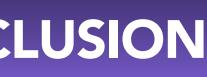

Model validation and compliance analysis helps analytics professionals concerned by performance degradation. Performance benchmarks are calculated to display the champion model's scoring performance and document conformity to required standards. Several out-of-the-box performance reports are provided, and performance results are prepared and made available to SAS Visual Analytics for simplified access to a wide range of model comparison reports.

#### **TAKE CONTROL**

You have the ability to specify multiple data sources and time-collection periods when defining performance-monitoring tasks, and if business conditions dictate the retirement of the model because scoring results indicate decay, alerts are generated and workflow notifications sent.

Ongoing monitoring identifies when it is necessary to refine or retire a model. And model retraining integrates with the model pipeline processing environment for increased efficiency.

In his paper, David Duling shows an entire end-to-end open source model lifecycle, focusing on techniques for analyzing model performance, integration with business metrics, and root cause analysis.

5. RETRAIN

#### **RETRAIN MODELS**

# 5 RETRAIN

Model retraining integrates with the model pipeline processing environment for increased efficiency.

#### **If model performance degrades, organizations should take one of three approaches:**

- 1. Retrain the existing model on new data
- 2. Revise the model with new techniques (such as feature engineering or new data elements)
- 3. Replace the model entirely with a better model.

However, the critical questions are: how do you know when you need to retrain the model? Once the model is retrained, how do you determine when you need to redeploy the model? Can you predict how long the model will be relevant?

#### **OPTIMIZE YOUR MODEL RETRAINING**

The answers can depend on one or more of many factors, including calendar fluctuations, business cycles, data drift, model performance, expected benefits, and many others. Given those factors, you will want to find the optimal points in time to retrain and redeploy a predictive model.

In this paper, David Duling presents a simulation study of different strategies and techniques for optimizing model retraining, with the goal of maintaining optimal business performance.

**Read David's paper 'Turning the Crank: A Simulation of Optimizing Model Retraining'.**

1. REGISTER 2. VALIDATE 3. DEPLOY 4. MONITOR 6. AUTOMATE CONCLUSION MODEL

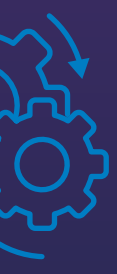

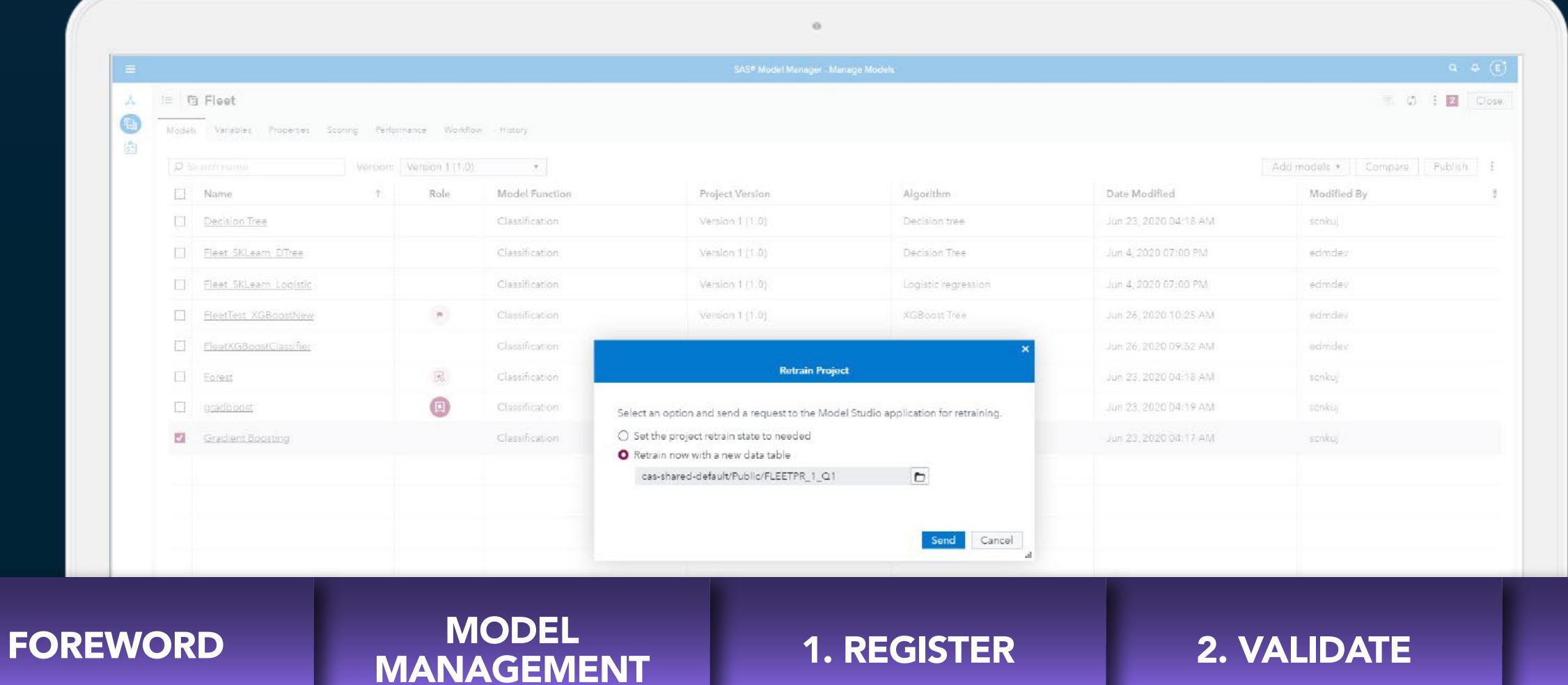

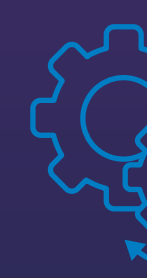

**READ**

## **A WORKFLOW-BASED APPROACH TO AUTOMATION**

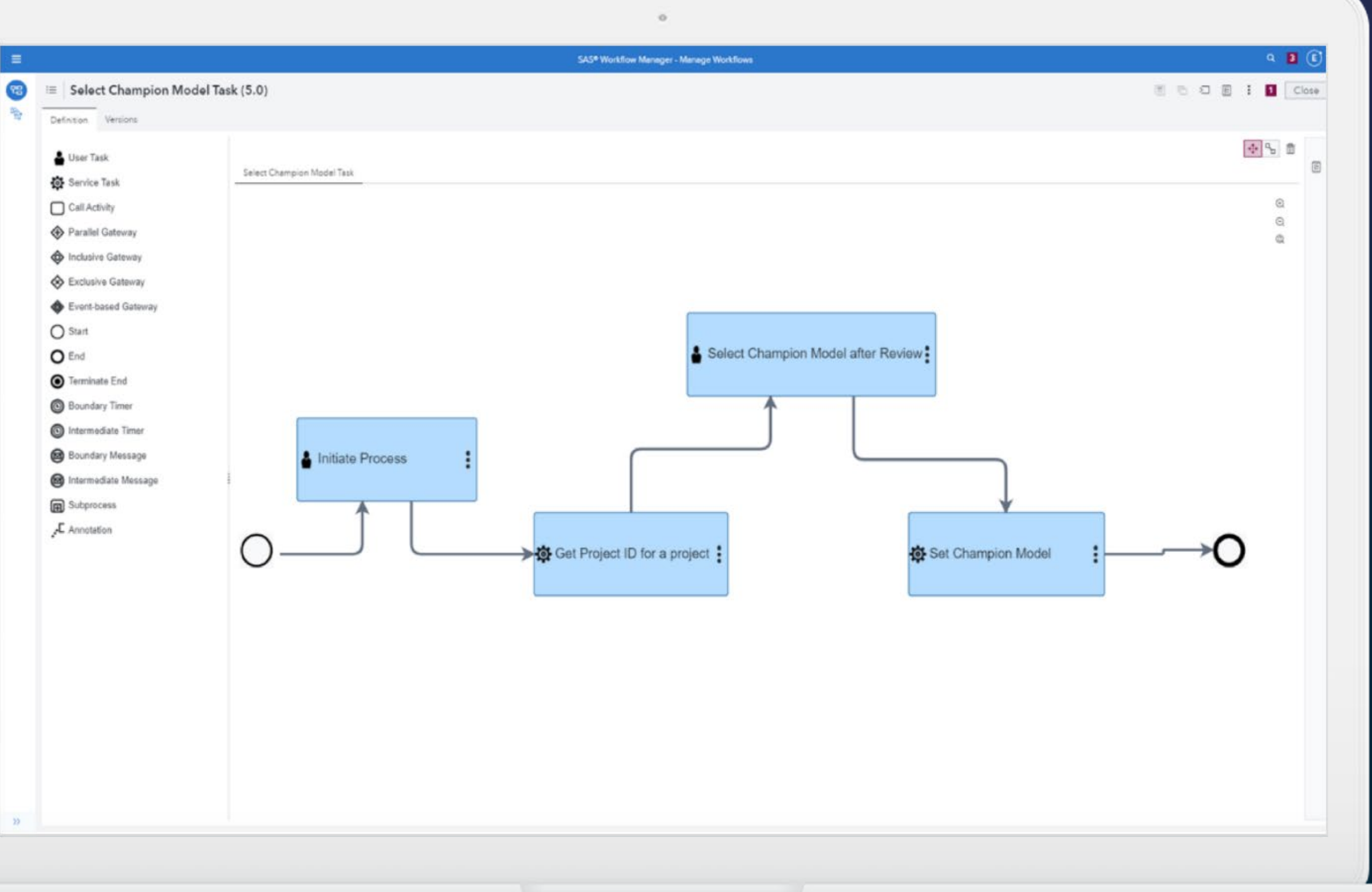

# 6 AUTOMATE

Start a workflow process to track the progress of your project

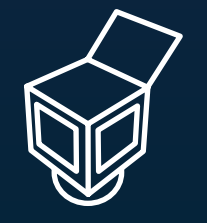

Create custom workflows that match business requirements and processes

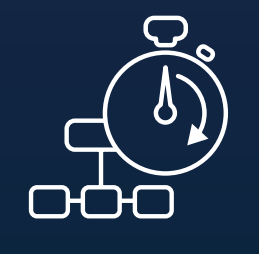

Use the open, RESTful API to communicate with the model lifecycle system and integrate with third-party applications

Apply out-of-the-box task templates

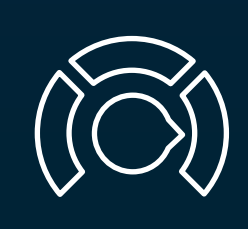

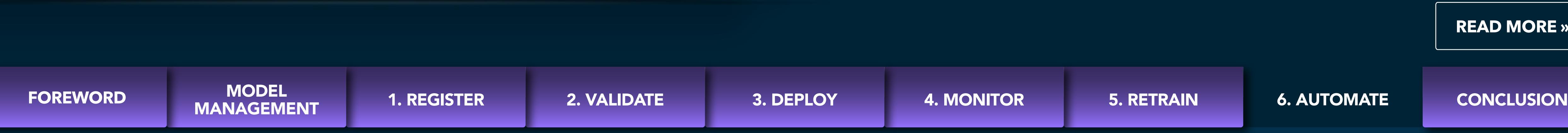

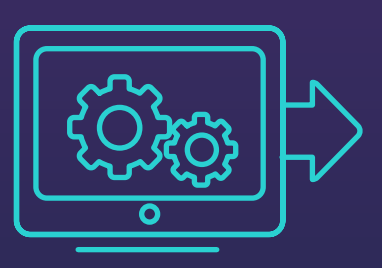

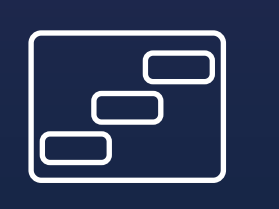

**READ MORE »**

6. AUTOMATE

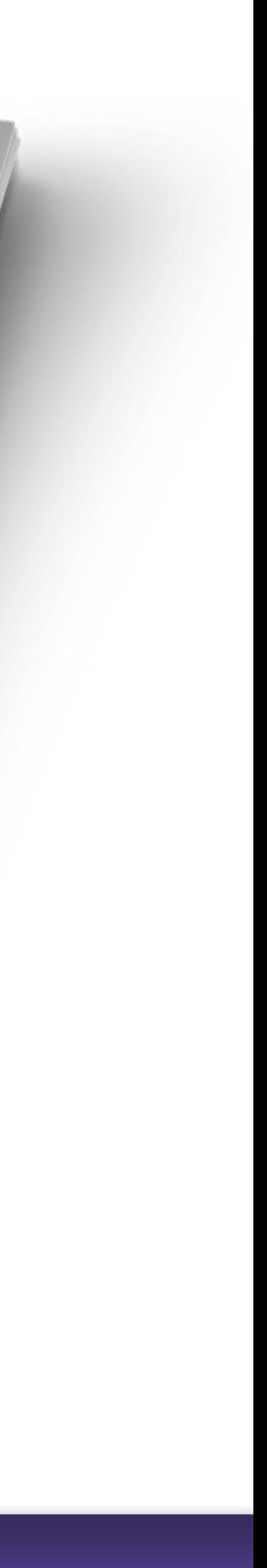

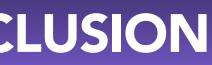

### **A WORKFLOW-BASED APPROACH TO AUTOMATION**

# 6 AUTOMATE

**Integrating models into business applications and automating model lifecycle tasks as much as possible is what really makes the difference in terms of evolving a model into a solution.** 

#### **REALIZE VALUE**

All investment in a model is theoretically worthless until the moment the model is turned into a usable product, tool, or solution that users can interact with. SAS has released an open, RESTful API that enables easier and more customizable integrations. Applications, including third party apps, can communicate with the model lifecycle management system through the RESTful web service APIs.

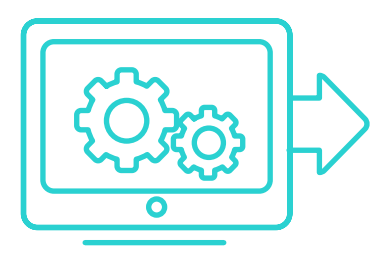

In this article, Glenn Clingroth shows how to create custom model lifecycles that integrate with various SAS and open-source services. After reading this article, readers will have a clear understanding of model lifecycle management and of how to start creating their own integrated custom model lifecycles by calling SAS REST APIs.

**Read Glenn's paper 'Model Lifecycle Automation using REST APIs'.**

**READ**

Model Lifecycle Automation<br>Using REST APIS

groth, Wenjie Bao, and Robert Ch

variable in the SAS® Viya®release adds some reflected syntax and the SAS® Viya®release adds some new concepts that use<br>information, see the SAS Model Manager 15.1: User's Guide<br>information, see the SAS Model Manager 15.1: o CAS Ulya®release adds some new concepts to SAS Model Manager 15.1: User's Guidence of Case of Manager 15.1: User's Guidence of Case of Case of Case of Case of Case of Case of Case of Case of Case of Case of Case of Case

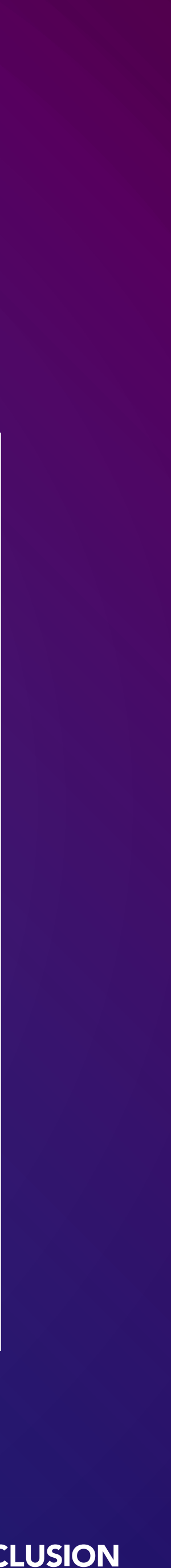

#### **I hope you've enjoyed this interactive eBook and have found some valuable ideas to apply to your Model Management challenges.**

Please join the conversation with your peers by registering in the SAS Developers Community and SAS Support Community, where you can ask questions, post answers and comments, and find the latest news, articles, APIs and other resources on how to leverage the full potential of your favorite analytical tools using SAS.

Last but not least, join our weekly [Programming Challenge](https://communities.sas.com/t5/SAS-Analytics-Explorers/bg-p/programming-challenge). Each week you can test your skills on exciting analytic challenges, be the winner and share that knowledge with others.

In addition, I encourage you to visit the SAS GitHub Resources page for the most popular developers' repos, code examples, libraries, and tools.

#### **FURTHER RESOURCES**

## CONCLUSION AND NEXT STEPS

#### **ABOUT THE AUTHOR | MARINELA PROFI**

MANAGEMENT **FOREWORD SAS DEVELOPER COMMUNITY** »  $\begin{array}{|c|c|c|c|} \hline \end{array}$  **SAS DEVELOPER**  $\begin{array}{|c|c|c|c|} \hline \end{array}$  **SAS SUPPORT COMMUNITY** »

Marinela Profi is Global Marketing Manager for SAS Model Management solutions, prior to which she was a Sales Engineer for Advanced Analytics, supporting organizations across SEMEA to achieve data-driven decisions. Her background is a mix of Business Administration, Statistics and Marketing. She holds a BS in Economics, and Master's degrees in both Business Administration and Statistics. Marinela is a Global Ambassador and member of Women Tech Network, an organization that enables women's empowerment in tech through leadership development, professional growth, mentorship, and networking events for professionals.

**"** I like to define myself as a problem-driven and practical person. I am passionate about solutions that solve real world problems with data, and that are technology, tool and architecture-agnostic. The focus should always be on delivering value. **"** 

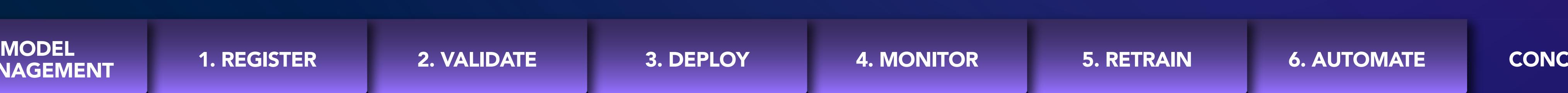

**COMMUNITY »**

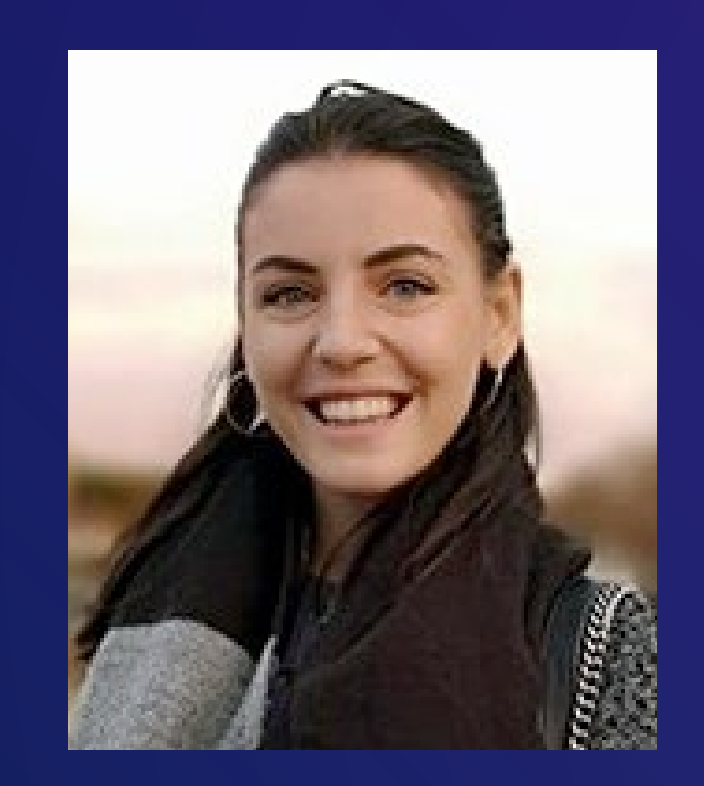

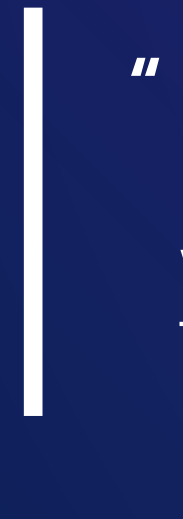

SAS and all other SAS Institute Inc. product or service names are registered trademarks or trademarks of SAS Institute Inc. in the USA and other countries.  $^\circ$  indicates USA registration. Other brand and product names are trademarks of their respective companies. Copyright © 2020, SAS Institute Inc. All rights reserved.

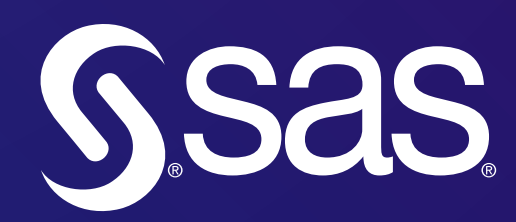

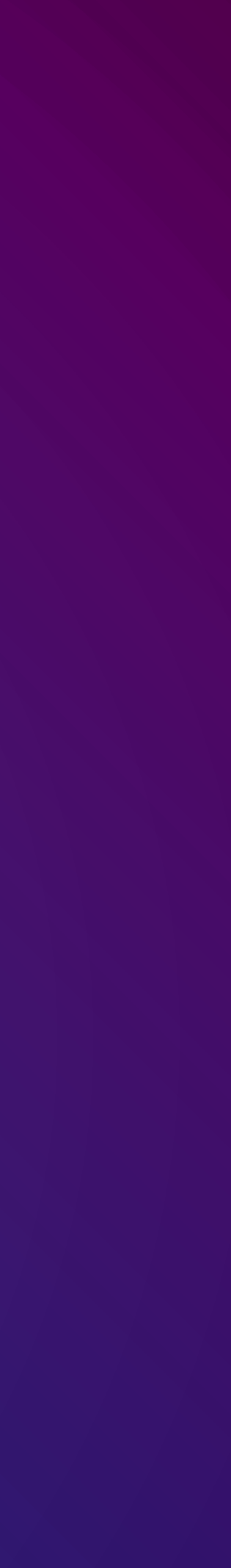

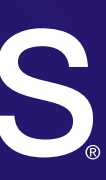